Musterlösungen zu Kapitel 6

## **Aufgabe 1: Operanden der Codeerzeugung (1)**

Zeigen Sie ähnlich wie in Abschnitt 6.4, welche Operanden bei der Übersetzung des Ausdrucks 3 + p.f entstehen und welcher Code dabei erzeugt wird. p ist eine lokale Variable auf Adresse 0, die auf ein Objekt zeigt, in dem das Feld f den Offset 1 hat.

## **Lösung**

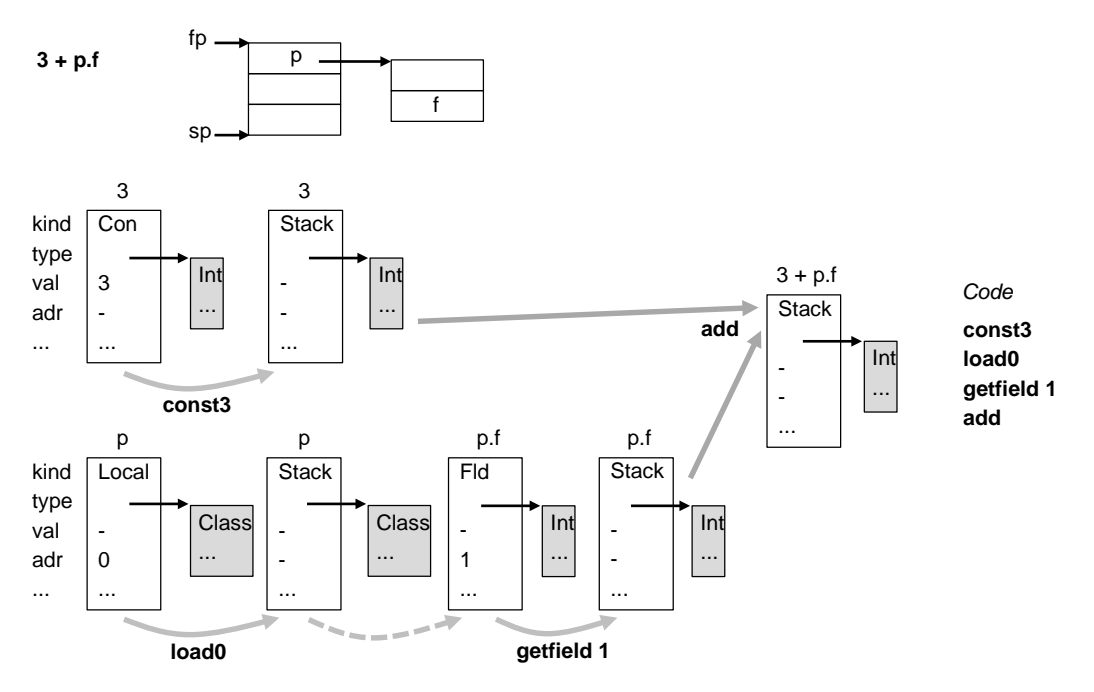

- Zunächst wird ein Con-Operand für die Konstante <sup>3</sup> erzeugt. Die Instruktion **const3** lädt diese Konstante auf den EStack, weshalb sie nun durch einen Stack-Operanden beschrieben wird.
- Die lokale Variable <sup>p</sup> wird durch einen Local-Operanden mit Adresse 0 beschrieben. Die Instruktion **load0** lädt sind auf den EStack, weshalb sie durch einen Stack-Operanden beschrieben wird.
- Anschließend wird das Feld <sup>f</sup> in der Feldliste des Typs von <sup>p</sup> gesucht. Es entsteht ein Fld-Operand mit Offset 1, der mit **getfield 1** auf den EStack geladen wird und nun durch einen Stack-Operanden beschrieben wird.
- Abschließend werden die beiden Werte am EStack (<sup>3</sup> und p.f) mittels **add** addiert, und das Ergebnis (3 + p.f) wird wieder auf den EStack gespeichert, wo es durch einen Stack-Operanden beschrieben wird.